**Beginners Guide To Creating Manga Art Learn To Draw Color And Design Characters** 

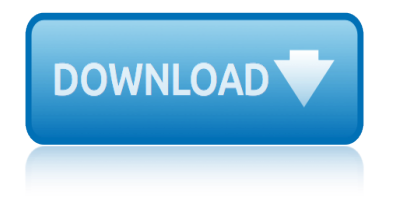

### **beginners guide to creating pdf**

Welcome to the complete beginners guide to Adobe Photoshop.It's a free PDF file under 44 pages by TastyTuts. We are going to explore a design scenario and produce cover artwork for a children's book After reading this tutorial you will be able to create your very own artwork in Photoshop ready for print and digital use.

## **[PDF] Beginners guide to Adobe Photoshop**

Beginners Guide to Creating a Sermon A guide for new ministers to preparing and creating Biblical sermons in the presence of God By David C. Istre . PERSONAL PREPARATION Preparing to preach begins with the heart, soul, and mind of the preacher 1. Pray and ask God to personally:

## **Beginners Guide to Creating a Sermon**

The beginners guide to creating mobile applications for your business. michaels, ross & cole, ltd. (mrc) | www.mrc-productivity.com Introduction As smartphone and tablet sales continue to rise, one thing is certain: Mobile computing is the future of business.

## **The beginners guide to creating mobile applications for ...**

InDesign for Beginners Step-By-Step Guide Learning Objectives At the end of the workshop, you will be able to: 1. Adjust text with the Character panel and change alignment with the Paragraph panel or Control Panel 2. Add or subtract pages using the Pages panel 3. Create a new document and manipulate columns and margins 4. Place text and images 5.

## **InDesign for Beginners Step-By-Step Guide - SMU**

This workbook is designed to be used at the  $\hat{a}\in\tilde{L}$ ATEX for Beginners $\hat{a}\in\tilde{L}^{\mathbb{M}}$  student iSkills seminar, and also for self-paced study. Its aim is to introduce an absolute beginner to LATEX and teach the basic commands, so that they can create a simple document and nd out whether LATEX will be useful to them.

# **LATEX for Beginners Workbook Edition 5, March 2014 ...**

The Beginner's Guide to Creating a Yearbook Jul 26th 2018. Want to create a yearbook, but not sure how to start? You came to the right place! Check out this easy step by step Beginnerâ€<sup>™</sup>s Guide to Creating a Yearbook to help you create a yearbook that will be cherished dearly.

### **The Beginner's Guide to Creating a Yearbook**

Ramthas most popular book is A Beginners Guide to Creating Reality.Ramthas claim that every person can learn to create their own reality is itself a philosophical paradox. Ramthas School of Enlightenment - An Introduction PDF. 1 A Beginners Guide to Creating Reality E-Book.pdf 1 A Beginners. Coast to.

### **Ramtha a beginners guide to creating reality pdf**

THE BEGINNERS GUIDE TO BLENDER Jonathan Lampel blenderhd.com This page if for mandatory legal shenanigans. The content in this eBook is for informational purposes only. Any advice that I give within this eBook is my opinion based on my own personal experience.

### **The Beginners Guide to Blender**

Creating a D&D 5e Character for Beginners!: Dungeons and Dragons is a pen and paper role-playing game published by Wizards of the Coast. Prior to playing a game of Dungeons and Dragons, you need to create a character. This task can be daunting, especially for new players. Below you will ...

# **beginners guide to creating manga art learn to draw color**

## **Creating a D&D 5e Character for Beginners!: 10 Steps**

The Beginner's Guide to OKR Felipe Castro. Employee engagement OKR bottom-up approach for goal setting connects the employees with the company $a \in \mathbb{N}$ s objectives, increasing engagement. Autonomy and accountability Teams receive a clear direction and are free to choose how to achieve their OKRs.

## **THE BEGINNER'S GUIDE TO OKR - felipecastro.com**

WPBeginner is a free WordPress resource site for Beginners. WPBeginner was founded in July 2009 by Syed Balkhi. The main goal of this site is to provide quality tips, tricks, hacks, and other WordPress resources that allows WordPress beginners to improve their site(s).

## **WPBeginner - Beginner's Guide for WordPress**

The AutoCAD 2019 A Power Guide for Beginners and Intermediate Users PDF file has been uploaded to our online repository for the safer downloading of the file. General Description. AutoCAD 2019: A Power Guide for Beginners and Intermediate Users textbook is designed for instructor-led courses as well as for self-paced learning. It is intended to help engineers, designers, and CAD operators interested in learning AutoCAD for creating engineering and architectural 2D drawings as well as 3D Models.

## **AutoCAD 2019 A Power Guide for Beginners and Intermediate ...**

Excel Made Easy - A Beginner's Guide. Greetings! In this tutorial, you'll learn about workbooks and the different parts of an Excel worksheet (spreadsheet), such as rows, columns, and cells. We'll discuss how to insert rows and columns, and how to move around in a worksheet.

## **Excel Made Easy - A Beginner's Guide - Keynote Support**

The Complete Beginner's Guide to Autodesk Revit Architecture PDF book is an excellent and easy to follow text book, playing a significant role in my learning of Revit. Using the Guide in conjunction with the videos I have gained a far greater understanding and command of Revit than I received from two previous training courses I attended.

# **The Complete Beginner's Guide to Autodesk Revit ...**

If you are pursuing embodying the ebook Beginner's Guide To Creating Manga Art: Learn To Draw, Color And Design Characters in pdf appearing, .. Wcf tutorial for beginners pdf . Wcf tutorial for beginners pdf in c PDF Ebooks for Search . download beginner guide to creating manga art, beginner to ..

# **Beginners Guide To Creating Manga Art Ebook 14 | starnagu**

distributor wira 1 5 injection diccionario de etica cristiana y teologia pastoral hardback devils cup history according coffee epub download qfad diesel engine parts diagram diagram of a toyota 3k engine dimensionamento strutturale esame di stato aversa diesel engine troubleshooting guide dexter by design dexter 4 by jeff lindsay pdf download digital [logic and computer design by](http://sangfor.net/distributor_wira_1_5_injection.pdf) morris mano solution free download digital drawing for landscape architecture contemporary techniques an[d tools for digital representation in site design](http://sangfor.net/diccionario_de_etica_cristiana_y_teologia_pastoral_hardback.pdf) dividend gro[wth machine how to superch](http://sangfor.net/devils_cup_history_according_coffee_epub_download_qfad.pdf)arge [your investment returns wit](http://sangfor.net/devils_cup_history_according_coffee_epub_download_qfad.pdf)[h dividend stocks dividend i](http://sangfor.net/diesel_engine_parts_diagram.pdf)nvesting [dictionary for chemic](http://sangfor.net/diagram_of_a_toyota_3k_engine.pdf)[al engineering english to pers](http://sangfor.net/dimensionamento_strutturale_esame_di_stato_aversa.pdf)ian [dji introduces pro ed](http://sangfor.net/dimensionamento_strutturale_esame_di_stato_aversa.pdf)[it](http://sangfor.net/digital_logic_and_computer_design_by_morris_mano_solution_free_download.pdf)[ion of its phantom 4 drone the verg](http://sangfor.net/diesel_engine_troubleshooting_guide.pdf)[e](http://sangfor.net/digital_logic_and_computer_design_by_morris_mano_solution_free_download.pdf) [diagnosis chinese medicine comprehensive guide](http://sangfor.net/dexter_by_design_dexter_4_by_jeff_lindsay_pdf_download.pdf) doct[or who](http://sangfor.net/digital_logic_and_computer_design_by_morris_mano_solution_free_download.pdf) dr first roger hargreaves dr men doctor who hunters of the burning stone d[iagnosis and management of adult congenital](http://sangfor.net/dividend_growth_machine_how_to_supercharge_your_investment_returns_with_dividend_stocks_dividend_investing.pdf) [heart disease expert consult online and print 2e expert consult ti](http://sangfor.net/dividend_growth_machine_how_to_supercharge_your_investment_returns_with_dividend_stocks_dividend_investing.pdf)[tle online p](http://sangfor.net/digital_drawing_for_landscape_architecture_contemporary_techniques_and_tools_for_digital_representation_in_site_design.pdf)rint doctor who the official annual 2008 [diccionario de nutricion y tecnologia de los alimentos](http://sangfor.net/dji_introduces_pro_edition_of_its_phantom_4_drone_the_verge.pdf) digit[al art technique for illustrators and artists the ess](http://sangfor.net/diagnosis_chinese_medicine_comprehensive_guide.pdf)[en](http://sangfor.net/dictionary_for_chemical_engineering_english_to_persian.pdf)[tial to](http://sangfor.net/doctor_who_dr_first_roger_hargreaves_dr_men.pdf) [creating digital illustration and a](http://sangfor.net/doctor_who_dr_first_roger_hargreaves_dr_men.pdf)rtworks using photoshop illustrator and other software digital design 4th edition m morris mano solution din 19704 [1 hydraulic steel structures part 1](http://sangfor.net/doctor_who_hunters_of_the_burning_stone.pdf) dispe[nse del corso di laboratorio di metodi numerici](http://sangfor.net/diagnosis_and_management_of_adult_congenital_heart_disease_expert_consult_online_and_print_2e_expert_consult_title_online_print.pdf) per [discourse of twitter and social media how we use language to create affilia](http://sangfor.net/diagnosis_and_management_of_adult_congenital_heart_disease_expert_consult_online_and_print_2e_expert_consult_title_online_print.pdf)[t](http://sangfor.net/digital_art_technique_for_illustrators_and_artists_the_essential_to_creating_digital_illustration_and_artworks_using_photoshop_illustrator_and_other_software.pdf)[ion on the web bloomsbury discour](http://sangfor.net/doctor_who_the_official_annual_2008.pdf)[se](http://sangfor.net/digital_art_technique_for_illustrators_and_artists_the_essential_to_creating_digital_illustration_and_artworks_using_photoshop_illustrator_and_other_software.pdf) [directing the story professional storytelling and story](http://sangfor.net/diccionario_de_nutricion_y_tecnologia_de_los_alimentos.pdf)[boarding techniques for live action](http://sangfor.net/digital_art_technique_for_illustrators_and_artists_the_essential_to_creating_digital_illustration_and_artworks_using_photoshop_illustrator_and_other_software.pdf) and animation dog man the epic [collection from the cr](http://sangfor.net/digital_design_4th_edition_m_morris_mano_solution.pdf)[eator of captain underpants dog man 1 3 box](http://sangfor.net/din_19704_1_hydraulic_steel_structures_part_1.pdf)ed set [digital painting techniques practical techniques](http://sangfor.net/dispense_del_corso_di_laboratorio_di_metodi_numerici_per.pdf) [of d](http://sangfor.net/dispense_del_corso_di_laboratorio_di_metodi_numerici_per.pdf)igital art masters masters collection [diesel generator auxiliary systems and instruments](http://sangfor.net/discourse_of_twitter_and_social_media_how_we_use_language_to_create_affiliation_on_the_web_bloomsbury_discourse.pdf) disney whos who an a to z of disney characters dodge motorhome repair manual mides [digital signal processing applications with m](http://sangfor.net/directing_the_story_professional_storytelling_and_storyboarding_techniques_for_live_action_and_animation.pdf)[otorolas dsp56002](http://sangfor.net/dog_man_the_epic_collection_from_the_creator_of_captain_underpants_dog_man_1_3_boxed_set.pdf) [processor](http://sangfor.net/dog_man_the_epic_collection_from_the_creator_of_captain_underpants_dog_man_1_3_boxed_set.pdf)

beginners guide to creating pdf[pdf] beginners guide to adobe photoshopbeginners guide to creating a sermonthe beginners guide to creating mobile applications for ...indesign for beginners step-by-step guide - smulatex for beginners [workbook edition 5, march 2014](http://sangfor.net/beginners_guide_to_creating_pdf.pdf) ...the beginner $\hat{\mathbf{a}} \in \mathbb{R}^m$  guide to creating a [yearbook](http://sangfor.net/beginners_guide_to_creating_a_sermon.pdf) ramtha a beginners guide to creating reality pdfthe beginners guide to blender [creating a d&d 5e char](http://sangfor.net/beginners_guide_to_creating_a_sermon.pdf)[acter for beginners!: 10 stepsthe beginner's guide](http://sangfor.net/the_beginners_guide_to_creating_mobile_applications_for.pdf) to [okr - f](http://sangfor.net/the_beginners_guide_to_creating_mobile_applications_for.pdf)[elipecastro.comwpbeginner - beginner's guide fo](http://sangfor.net/indesign_for_beginners_step_by_step_guide_smu.pdf)[r wordpressautocad](http://sangfor.net/latex_for_beginners_workbook_edition_5_march_2014.pdf) [2019 a](http://sangfor.net/the_beginner_s_guide_to_creating_a_yearbook.pdf) [power guide for beginners and intermediate ...ex](http://sangfor.net/ramtha_a_beginners_guide_to_creating_reality_pdf.pdf)[cel made easy - a beginner](http://sangfor.net/the_beginners_guide_to_blender.pdf)'[s](http://sangfor.net/the_beginners_guide_to_blender.pdf) [guide - keynote supportthe complete beginner](http://sangfor.net/creating_a_d_d_5e_character_for_beginners_10_steps.pdf)'[s guide to](http://sangfor.net/creating_a_d_d_5e_character_for_beginners_10_steps.pdf) [autodesk revit ...](http://sangfor.net/the_beginners_guide_to_okr_felipecastro_com.pdf) [beginners guide to cre](http://sangfor.net/the_beginners_guide_to_okr_felipecastro_com.pdf)[ating manga art ebook 14 | starnagu](http://sangfor.net/wpbeginner_beginners_guide_for_wordpress.pdf)

[sitemap index](http://sangfor.net/excel_made_easy_a_beginners_guide_keynote_support.pdf)

**[Home](http://sangfor.net/sitemap.xml)**